# Présentation fonction AWK

The **A** Programming

> **Lucy Edouard Wissocq Geoffroy**

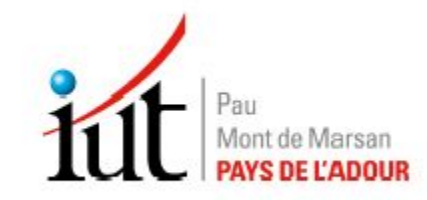

ST 1888

Diapo 1

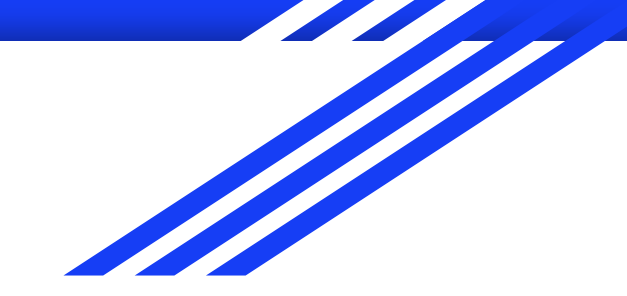

# **SOMMAIRE**

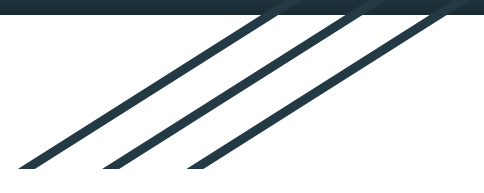

- Les différents types de fonctions  $\mathbf{l}$ .
	- C'est quoi AWK ?  $A)$
	- Les fonctions mathématique B)
	- Les fonctions personnelles  $C)$
	- Les fonctions de chaîne de caractère D)
	- $E)$ Conclusion

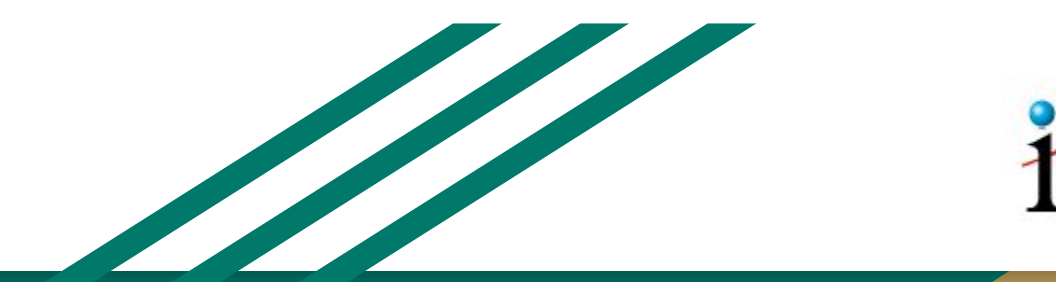

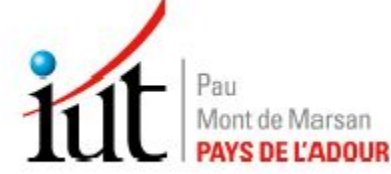

Diapo 2

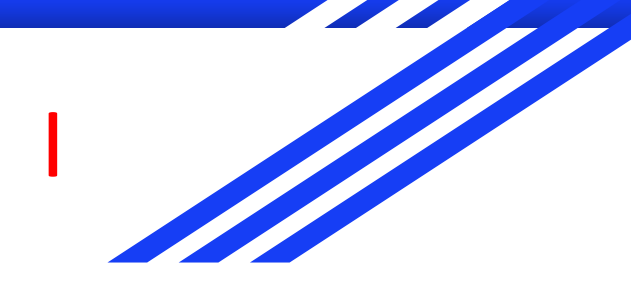

#### A. C'est quoi AWK ?

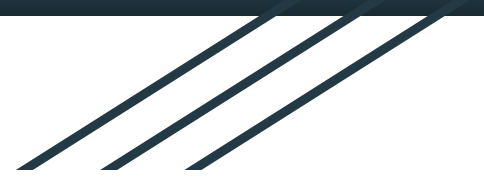

AWK:

- Langage de traitement de lignes
- Utilisation de manipulation de fichiers  $\blacksquare$
- Opérations de recherches  $\blacksquare$
- Transformations complexes  $\blacksquare$

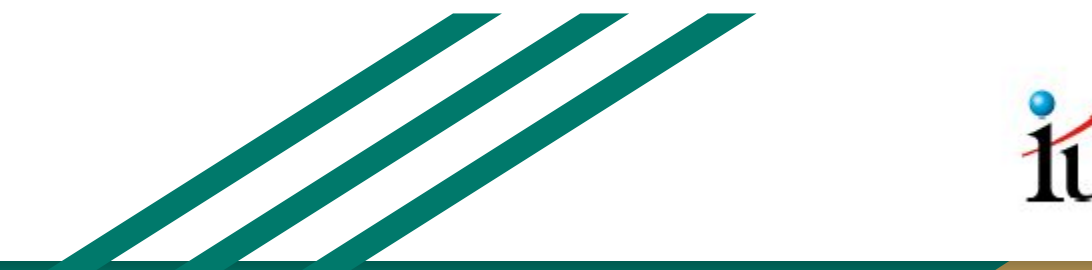

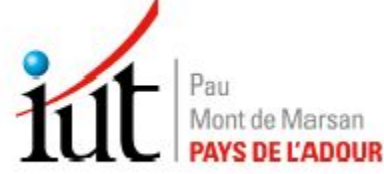

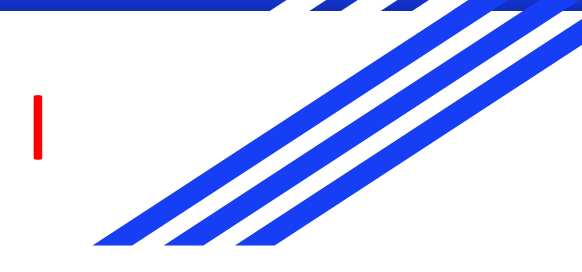

# B. Les fonctions mathématique

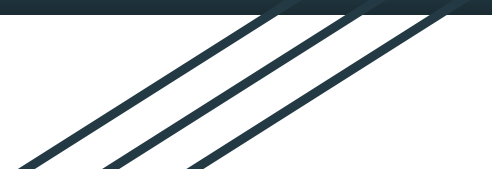

Quelques fonctions mathématique: -atan2( $y, x$ ): arctangente de  $y/x$  en radian -cos(x): cosinus de l'angle x (radian) -sin(x): sinus de l'angle x (radian) - $exp(x)$ : exponentielle à la puissance x  $-int(x)$ : garde la partie entière de x -sqrt(x): racine carrée de x

Exemple avec la fonction int:

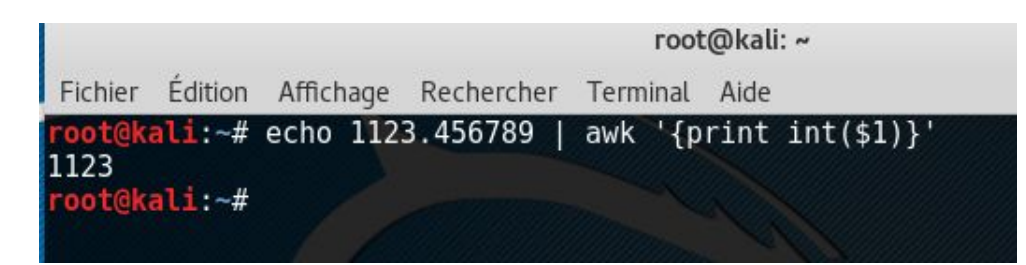

Exemple avec la fonction sqrt:

root@kali: ~ Fichier Édition Affichage Rechercher Terminal Aide awk '{ $print sqrt( $1)$ }' oot@kali:~# echo 9 | oot@kali:~#

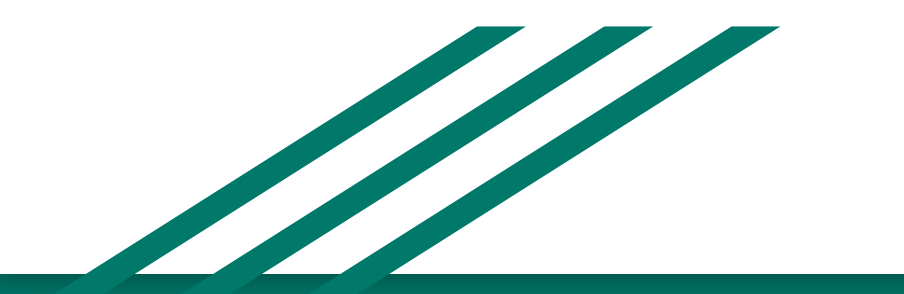

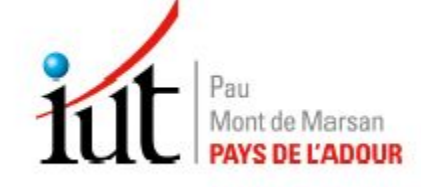

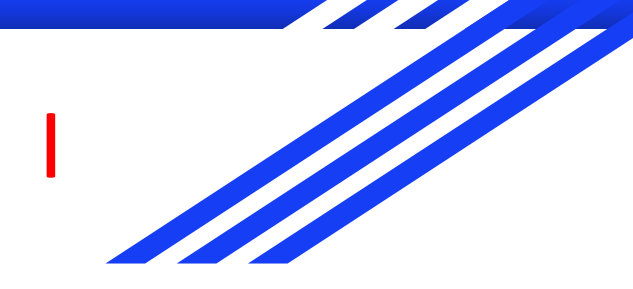

#### C. Les fonctions personnelles

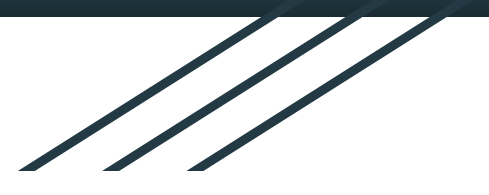

\$ echo "12 3" | awk -f test.awk

magauss ( $12; 3$ ) = 23.6772

La fonction personnelle:

- mot-clé function suivi du nom de la fonction et de ses paramètres.  $\blacksquare$
- mot-clé function suivi du nom de celle-ci "magauss" et de ses paramètres (x, a)  $\overline{\phantom{a}}$

```
x=51a=52y=magauss(x,a)
        print "magauss(", x, "; ", a, ") =", y
function magauss(x, a) {
        pi=3.1415927
        return (1/(pi*a^2))^{\wedge}(1/4) * exp(x) * exp(-x^2/(2*a^2))
```
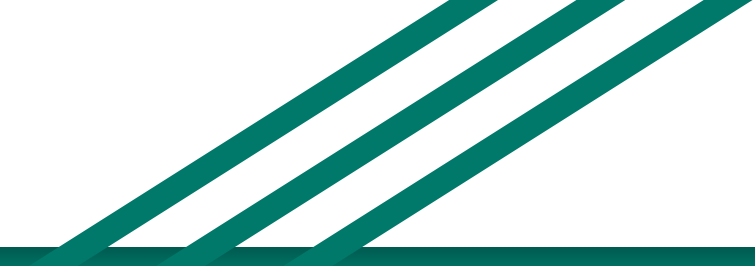

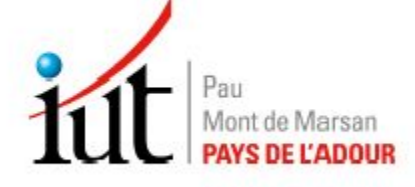

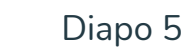

# D. Les fonctions de chaînes de caractères

Quelques fonctions de chaînes de caractères:

-length(str): Retourne la longueur du caractère str. Si str n'est pas indiquée, par défaut \$0

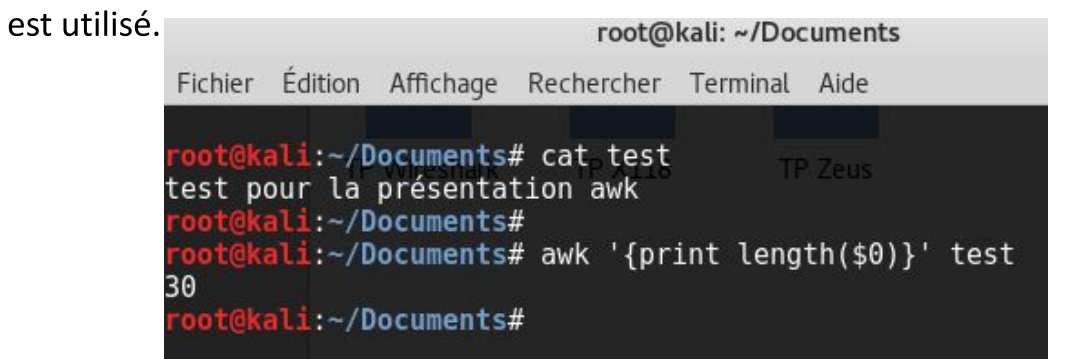

-index(str, st): Retourne la position du caractère st dans la chaîne str, ou 0 si non trouvé.

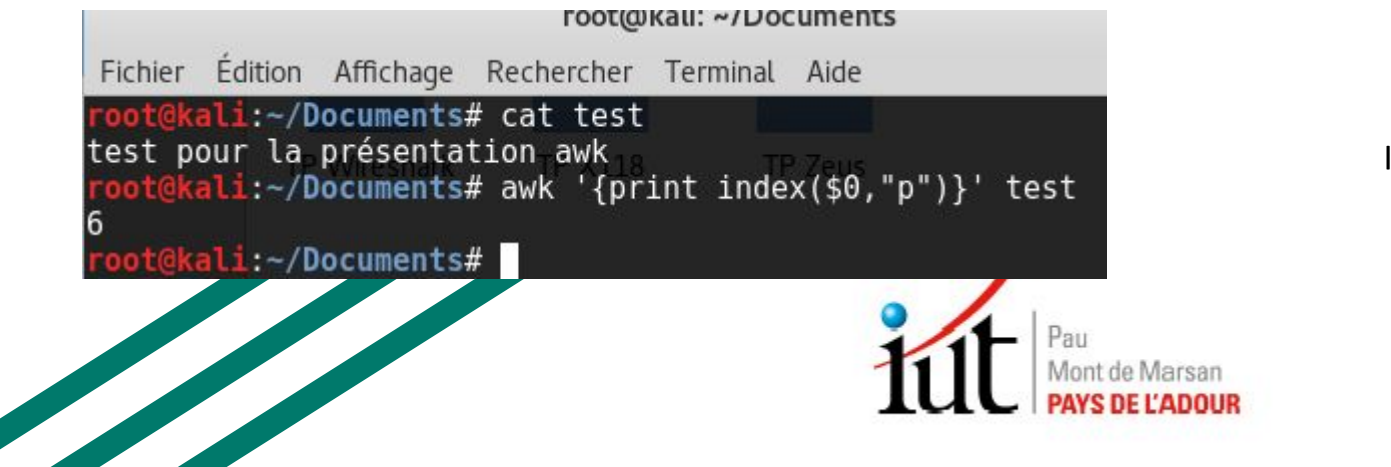

Ici "p" à la position 6

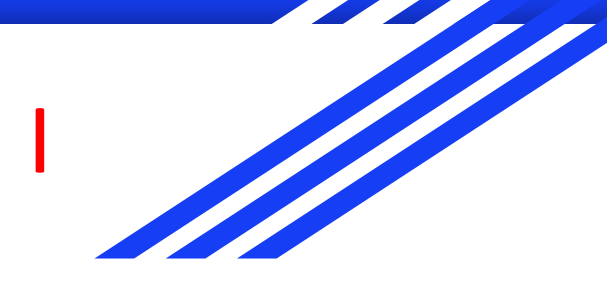

# D. Les fonctions de chaînes de caractères

-tolower(str): Met en minuscules toute la chaîne str et retourne la nouvelle chaîne.

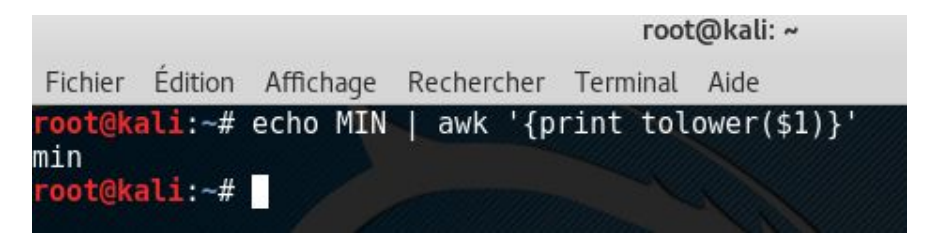

-toupper(str): Met en majuscule toute la chaîne str et retourne la nouvelle chaîne.

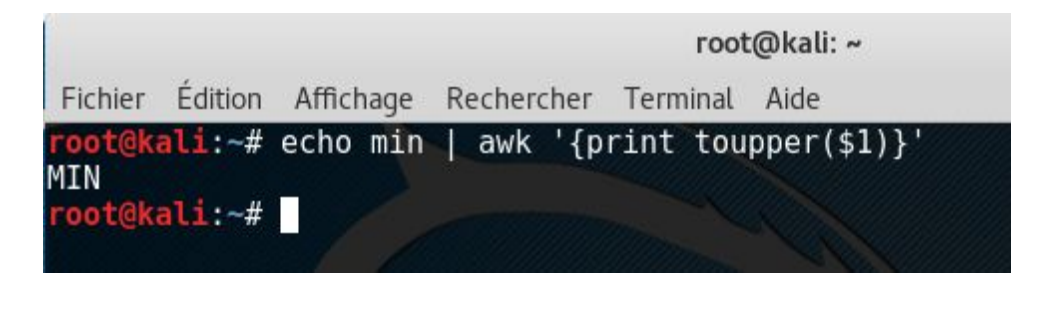

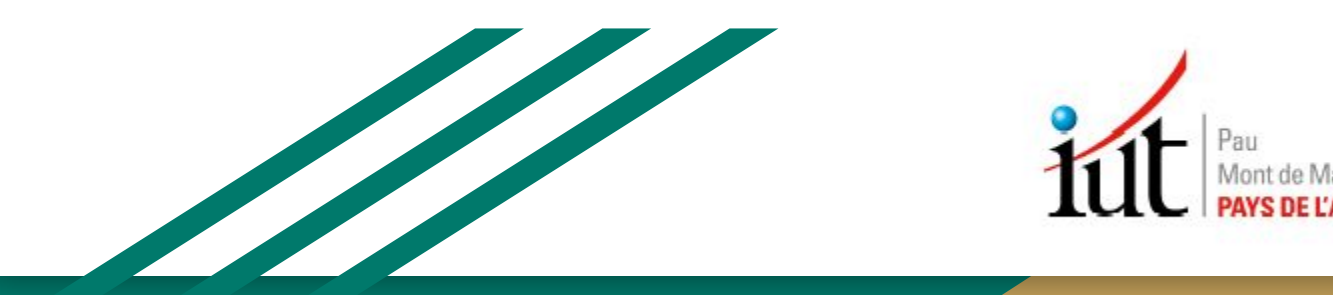

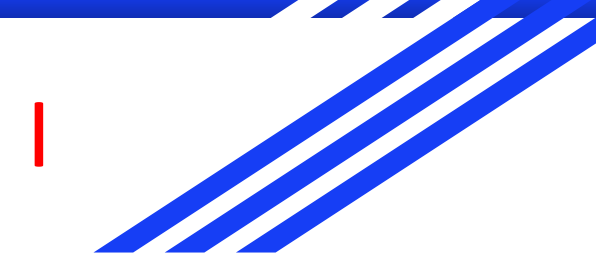

# D. Les fonctions de chaînes de caractères

**Exemple:** 

Fonction gsub(): Substitue chaque chaîne de caractère par une autre.

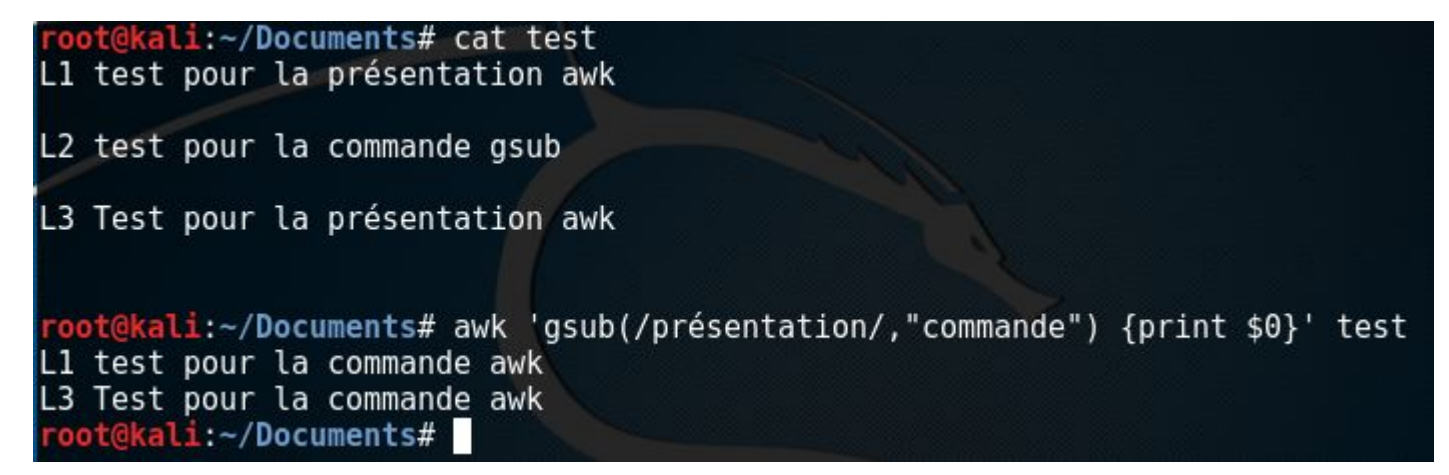

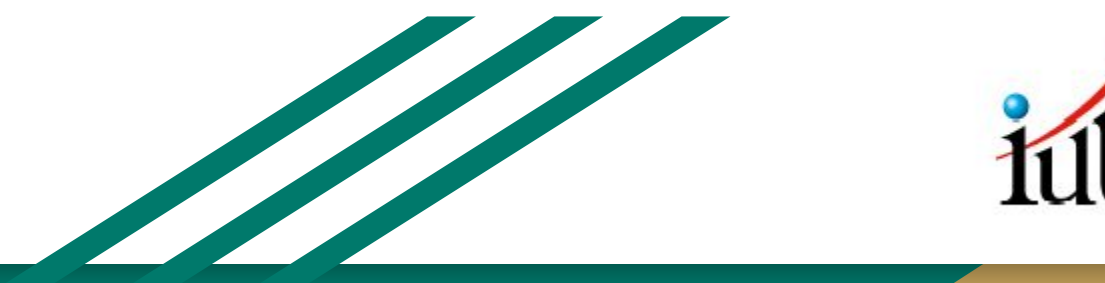

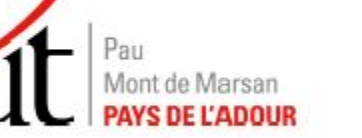

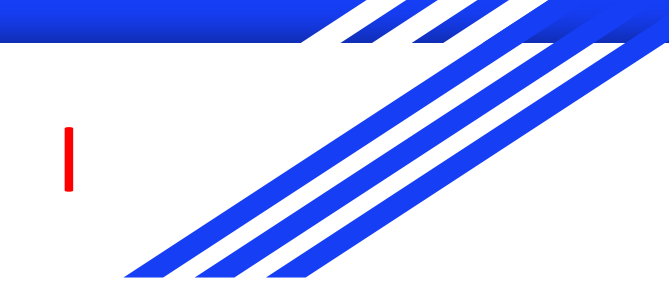

E. Conclusion

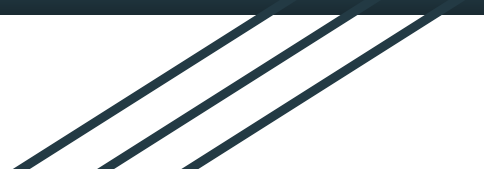

AWK offre tous les outils d'un langage évolué :

- **Fonctions**
- **Tableaux**
- Des structures de contrôle comme while, if, for.
- Opérateurs arithmétiques.

Il est très bien adapté à la transformation et recherche dans les fichiers AWK possède des fonctions prédéfinies comme print par exemple.

Les inconvénients :

Moins puissant que ses concurrents tels que Perl. Son langage proche du C peut devenir déroutant pour les non initiés

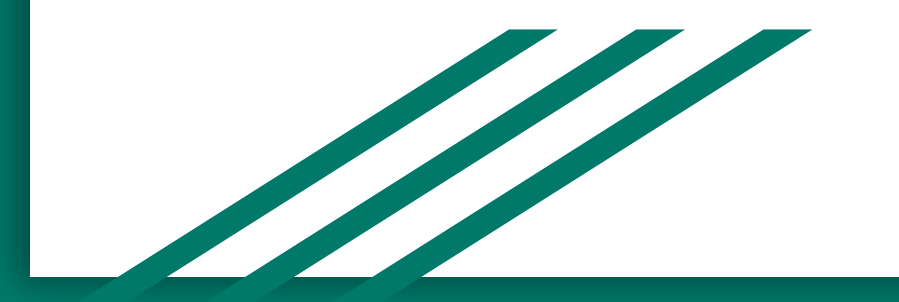

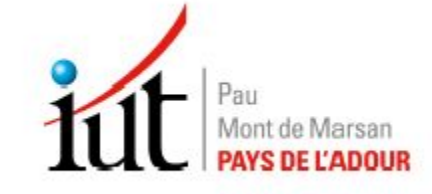